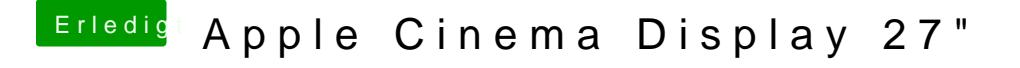

Beitrag von DSM2 vom 1. August 2018, 11:18

Den darüber einmal auf disabled Nicht das sich da irgendwas in die quere kommt...